**Free Download: Adobe Camera Raw Camera Presets Pack for Photoshop**

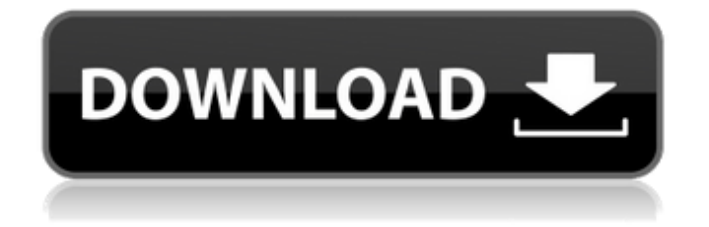

## **1000 Photoshop Camera Raw Presets Pack Free Download Product Key Full [Mac/Win] [Updated]**

More Information Find more information at `www.photoshop.com`. \* \* \* # Mastering Lightroom Lightroom is a collection of programs that enables photographers to organize, edit, and share their digital images. Lightroom was initially developed for importing and organizing digital images. However, it has evolved to address the needs of photographers: full range of editing tools, including exposure and color correcting, and ability to enhance files for printing and outputting to disk or the Web. The Lightroom program exists as two product lines: Lightroom Classic and Lightroom 3. ## Lightroom Classic Lightroom Classic is included with your Photoshop CS6 purchase and is accessed from within the Photoshop program. The Lightroom Classic window shows you the top-level hierarchy of your digital images. Your Lightroom catalog is the home for all of the pictures you have shot with your digital camera. Depending on what camera you use, your images may be organized into a variety of different folders by date and time or into subfolders that contain specific types of pictures such as images captured with a telephoto lens or tripods. ## Lightroom 3 Lightroom 3, which is available as a separate program, shares the same hierarchy view with Lightroom Classic. However, it has a number of features that make it more powerful. These features include the following: \* \*\*Lightroom 3 has its own database of adjustments that can be applied to each image in your Lightroom catalog to make them look like the way you see them on your desktop monitor.\*\* You can add and delete adjustments, using any or all of Lightroom's features. \* \*\*Lightroom has a larger, better-organized, workspace containing the same tools and options that exist in the Lightroom Classic program, but with the addition of three-dimensional (3D) interactions.\*\* These interactions include: \* \*\*Look-up tables\*\* that allow you to mimic the effect of diffusing your light sources, producing an image that is more artistic than if you were using only a single light source. \* \*\*Corrective lenses\*\*, which enable you to take a picture of a lens to precisely match the performance of that lens (see Chapter 3). \* \*\*Lightroom Classic and Lightroom 3 share a common interface that allows users to instantly access images by selecting them from a star-field-like tree structure on the left side

#### **1000 Photoshop Camera Raw Presets Pack Free Download Crack+ License Code & Keygen Free Download**

Elements provides a variety of tools that work with RAW, JPEG and other file types to give you control of a variety of elements. With a free 30-day trial and automatic updates through Adobe's cloud service, Elements is the ideal tool for beginners. Adobe is best known for its desktop suite of photo editing software — Photoshop, Lightroom, and Adobe Camera Raw (formerly known as Adobe Camera Raw). But with the release of Elements, Adobe is bringing its popular and powerful graphics applications to tablet- and smartphone-based devices.Photographers, graphic designers, web designers, and fans of the software are often considered creative because they use it to create and edit images. Elements is a graphics editor, so it can help you enhance, edit or create images. The differences between Photoshop Elements and Photoshop are more theoretical than practical. These are the reasons why it's still a popular choice for graphic artists and hobbyists:Adobe Photoshop Elements is a graphics editor for photographers, graphic designers, web designers, and fans of the software. It is a replacement to traditional Photoshop."). I'll be reviewing these pros and cons and providing some information that can be used to decide which software is best for you. To edit images in Photoshop Elements, you need to have a copy of the full Photoshop to use. PSD files are easily imported and exported from a selection of popular graphic applications, including Adobe Illustrator, QuarkXPress, Photoshop, and more.If you don't want to use Photoshop, or just want to see what other programs are available, I'll show you what you need to know about designing and editing images. In Photoshop Elements, you can also take advantage of Adobe's various imaging-program integration features to enhance and improve your images.In Elements, images are organized in Library. You can also choose to have images imported into the program directly from a camera card or folder. Elements also offers many plug-ins that can be downloaded and used in your own files, although you need to have the full version of Photoshop Elements to use them.Over the last few years, Elements has become an increasingly popular alternative for those who use a less expensive alternative. You can find a list of the basics of Elements below.Adobe Photoshop Elements is available for the iPad, for iPad and Android devices, and for Android tablets and smartphones. It also comes as a free standalone software app for Windows Phone and Windows.Photoshop for iPad has full 05a79cecff

## **1000 Photoshop Camera Raw Presets Pack Free Download Crack Keygen Full Version**

[Genetic analysis of systemic lupus erythematosus in Family 1]. To study the genetic abnormality of systemic lupus erythematosus (SLE) in a Chinese family. The genetic data including the diagnosis of SLE of the proband and her family members and the medical records were retrospectively collected. The SLE patients were diagnosed according to the American College of Rheumatology (ACR) criteria. The genetic analysis was performed by direct sequencing of all the coding exons of the SLE-related genes. Genetic analysis of the proband and her family members revealed that her parents were I-1 and I-2, and her grandfather was II-2. The proband's mother I-1 and her grandfather II-2 who died from unknown reasons had history of SLE. The proband was diagnosed with SLE at the age of 20 and manifested as arthritis, discoid lupus, renal disorder, hemolytic anemia and leukopenia. The diagnosis of SLE was confirmed by her brother I-3. But neither HLA-B27 gene nor the DNA of cytomegalovirus (CMV), Epstein-Barr virus (EBV) and Helicobacter pylori (Hp) was positive. The family members of the proband had more than 1 system disease, such as I-1: SLE, II-2: SLE, III-1: SLE, III-2: SLE, II-3: SLE, III-3: SLE, III-4: SLE, I-2: SLE, and II-3: SLE. Genetic analysis of the proband and her family members revealed that SLE existed in the family. Her grandfather II-2 had SLE. SLE might have a genetic link with her family and be caused by her grandfather II-2's SLE.OMG, this looks amazing! Just opened my present and it looks so good I couldn't resist sharing. I love the idea behind this and obviously you could fit your whole kit and caboodle in there. Thank you, I really appreciate the thought. I think that the reward was well earned and I don't think I'll be doing that again any time soon. Hackey! P.S. an old roll of wrapping paper found its way in there,

#### **What's New In 1000 Photoshop Camera Raw Presets Pack Free Download?**

Benjamin Taylor (writer) Benjamin Taylor (1786 – 23 April 1874), usually known by his nom de plume of Tommy Taylor, was a British author, editor, and dramatist. He was the father of John Perrott and grandfather of Henry S. Taylor. Biography Taylor was born in Gloucester, the son of Benjamin Taylor. He published many books of his own, mostly on German subjects, and one on the German language, The Use of German. He lived much of his later life in Tewkesbury, Gloucestershire, where he edited the local newspaper, The Gloucestershire Freeholder. He died there, aged 92, and was buried at Kingham, Gloucestershire. Works The Independent (Gloucester, 1814–1819, edited at Tewkesbury, 1821–1870) An History of Gloucester (1819) A Genealogical Dictionary of the British Empire (1829, 2nd ed. 1832) A Practical Treatise on the German Language (1831) Cookery for the Rich and Poor (1833) History of Gloucestershire (1835) Flora, or the Domestic Economical Recreations of the Village (1835) The Morality of a Religious System (1838) Edition of Shakespeare (1840) History of Gloucestershire, from the Norman Conquest to the End of the 19th Century (1841) Temperance Illustrated (1846) Dictionaries and Language Grammars (1846) The Cookery Book (1846) The History of Joseph (1846) An English Grammar, Comprehending the Studying, Speaking and Writing of the English Language (1847) A Family Guide, Comprehending the Studying, Speaking, and Writing of the English Language (1847) A Practical Treatise on the German Language (1847) A Domestic History of England (1848) The History of Joseph and John (1848) Matters of Fact and Fancy (1852) A History of England (1852) Lays for the Children (1854) The Periodicals, or, Periodical Literature (1857) An History of Gloucester (1860) A Household History of England (1862) The Lays of Alfred (

# **System Requirements For 1000 Photoshop Camera Raw Presets Pack Free Download:**

OS: Windows 10 64bit / Windows 7 64bit / Windows 8.1 64bit / Windows 10 64bit (Make sure DirectX 12 (Not Windows 8, Windows 10) is installed.) CPU: Intel Core i5 3570k / Intel Core i7 3960X / AMD FX-8370 / AMD FX-9590 (Make sure there is enough RAM. The memory used in the RAM module must be at least 4GB) DirectX: Version 12 HDD: At least 20GB free space Screen Resolution: 1920\*

Related links:

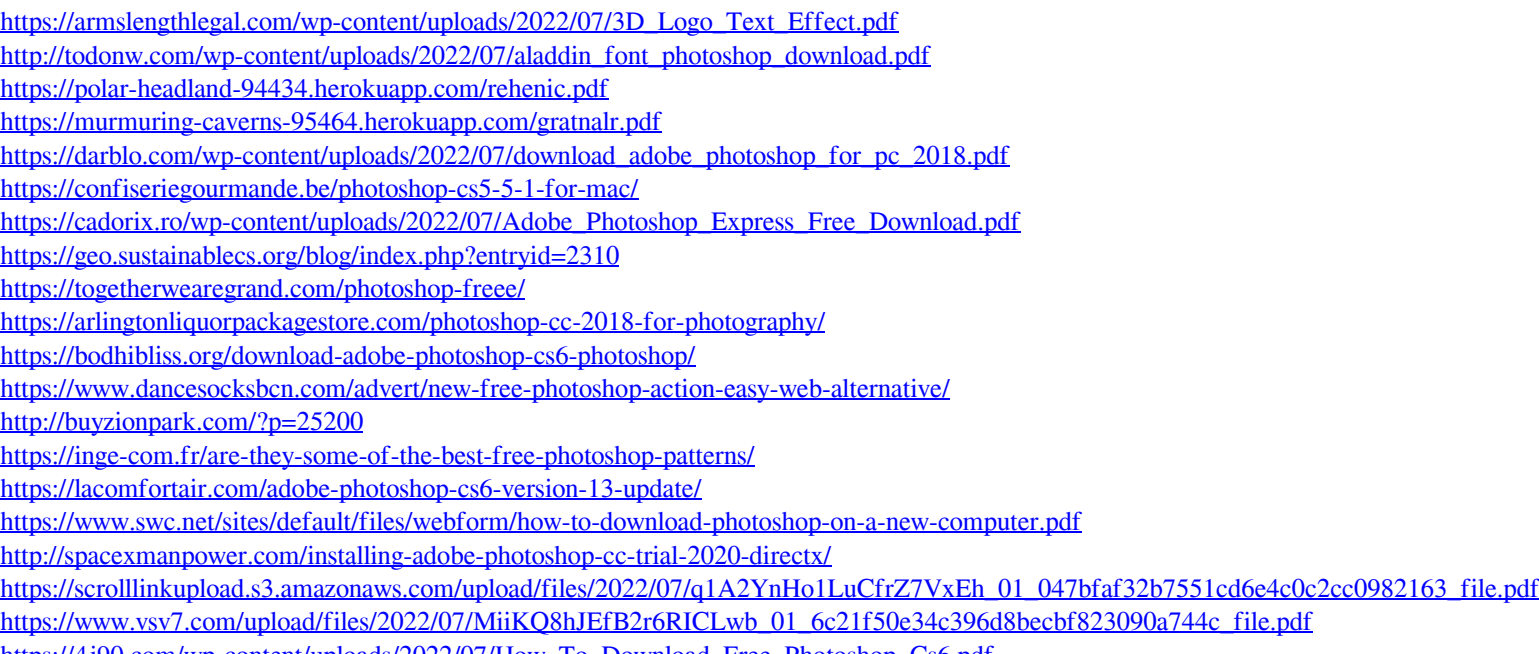

[https://4j90.com/wp-content/uploads/2022/07/How\\_To\\_Download\\_Free\\_Photoshop\\_Cs6.pdf](https://4j90.com/wp-content/uploads/2022/07/How_To_Download_Free_Photoshop_Cs6.pdf)